$\frac{1}{\text{Nay/June 2014}}$  2 $\text{C}$ <sup>1</sup> AND COMMUNICATION TECHNOLOGY (ELECTIVE) 2&1 Objective & Essay 2hours

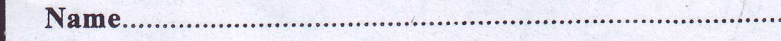

Index Number

### THE WEST AFRICAN EXAMINATIONS COUNCIL

### West African Senior School Certificate Examination

### May/June 2014 **INFORMATION AND COMMUNICATION** 2 hours TECHNOLOGY (ELECTIVE) 2&1

Do not open this booklet until you are told to do so. While you are waiting, read and observe the following instructions carefully. Write your name and index number in ink in the spaces provided above.

This paper consists of two papers. Answer Paper 2 which comes first in your answer booklet and Paper 1 on your Objective Test answer sheet. Paper 2 will last 1 hour after which the answer booklet will be collected. Do not start Paper 1 until you are told to do so. Paper 1 will last 1 hour.

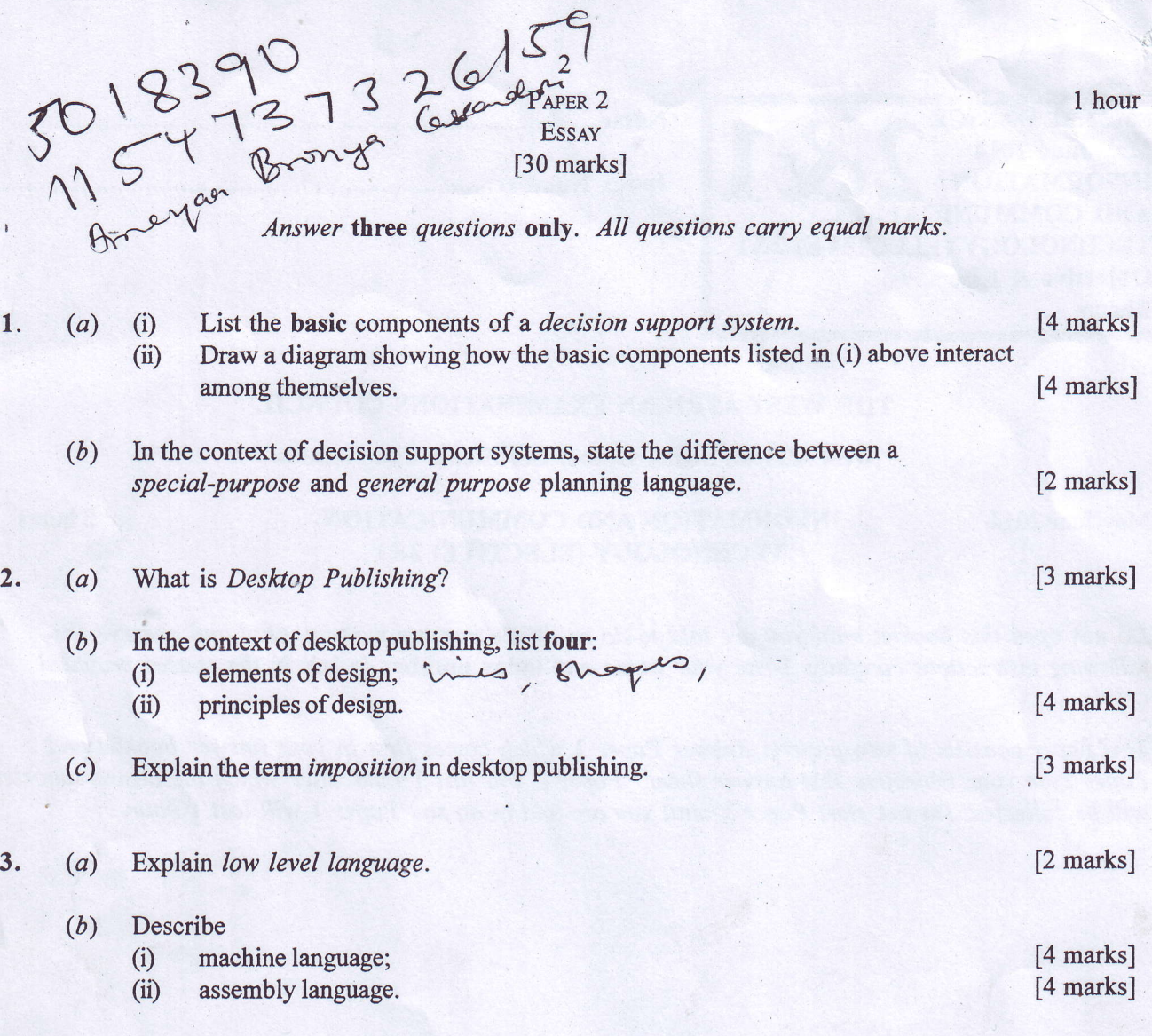

#### 4. (a) Label the coaxial cable below.

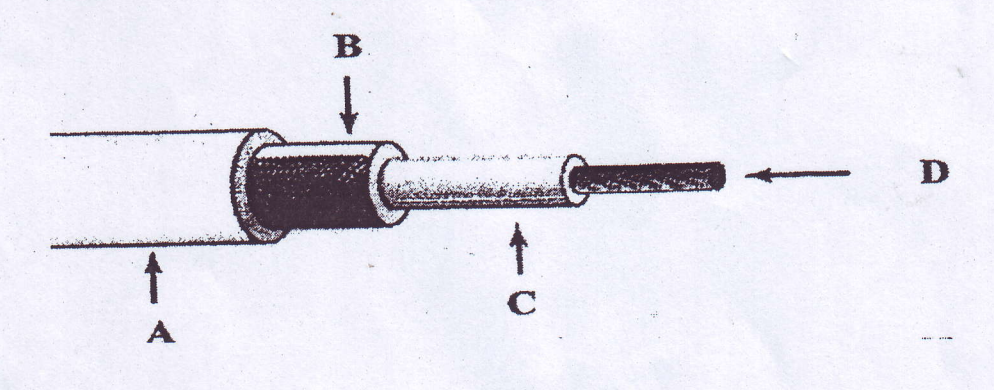

[4 marks]

- (b) State two disadvantages of each of the following network media:<br>(i) twisted pair;
	- (i) twisted pair;<br>(ii) fibre optic;
	- (ii) fibre optic;<br>(iii) wireless (Un
	- wireless (Unguided media).

 $5.$ 

 $\lambda$ 

 $\overline{\mathbf{3}}$ 

 $(a)$ Write the BASIC expression for the following mathematical notation:

$$
\frac{\pm b\sqrt{b^2-4ac}}{2a}
$$

[6 marks]

 $(b)$ Write the BASIC expression for the product of the two matrices A and B.

$$
A = \begin{pmatrix} a & b \\ c & d \end{pmatrix}, B = \begin{pmatrix} e & f \\ g & h \end{pmatrix}
$$

[4 marks]

## **END OF ESSAY PAPER**

# **BLANK PAGE**

 $\overline{\mathbf{4}}$ 

# DO NOT TURN OVER THIS PAGE UNTIL YOU ARE TOLD TO DO SO.

# YOU WILL BE PENALIZED SEVERELY IF YOU ARE FOUND LOOKING AT THE NEXT PAGE BEFORE YOU ARE TOLD TO DO SO.

1 hour

PAPER 1 **OBJECTIVE TEST**  $[50$  marks]

#### Use 2B pencil throughout. 1.

- On the pre-printed answer sheet, check that the following details are correctly printed:  $2.$ 
	- In the space marked Name, check your surname followed by your other names.  $(a)$ 
		- In the spaces marked Examination, Year, Subject and Paper, check 'WASSCE  $(b)$ May/June', '2014', 'INFORMATION AND COMMUNICATION TECHNOLOGY (ELECTIVE)', and '1' in that order.
		- In the box marked Index Number; your index number has been printed vertically in the  $(c)$ spaces on the left-hand side, and each numbered space has been shaded in line with each digit. Reshade each of the shaded spaces.
		- In the box marked Subject Code, the digits 623113 are printed vertically in the spaces on the  $(d)$ left-hand side. Reshade the corresponding numbered spaces as you did for your index number.
- An example is given below. This is for a female candidate whose name is Kafui Mumuni ASARE.  $3.$ Her index number is 7102143958 and she is offering Information and Communication Technology (Elective)1.

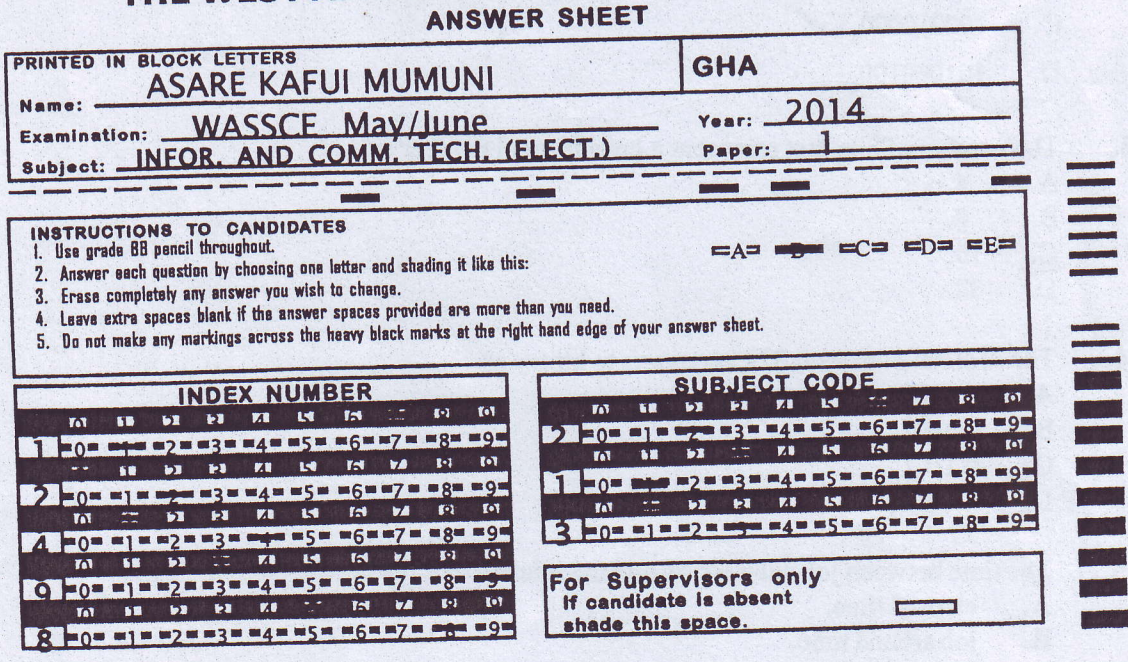

THE WEST AFRICAN EXAMINATIONS COUNCIL

Answer all the questions.

Each question is followed by four options lettered A to D. Find the correct option for each question and shade in pencil on your answer sheet, the answer space which bears the same letter as the option you have chosen.

Give only one answer to each question. An example is given below.

g H

Which of the following is used to speed up data retrieval in database?

- $A$ . Data file
- Key field  $B.$
- C. Offline storage
- Program file D.

The correct answer is Key field, which is lettered B, and therefore answer space B would be shaded.

 $= C =$ 

 $D =$ 

 $E = E$ 

 $A =$ 

Think carefully before you shade the answer spaces; erase completely any answers you wish to change.

Do all rough work on this question paper.

Now answer the following questions.

- The sum of the octal numbers  $654<sub>s</sub>$  and  $176<sub>s</sub>$  in octal is 1.
	- 1508. A.
	- B. 1062.
	- 830.  $C$ .
	- $1052$ . D.
- The decimal number 272 converts to the binary number as  $2.$ 
	- A. 100001000,
	- $B.$ 000100001,
	- $100010000,$ . C.
	- D. 101000100,

The number of bits that represent a hexadecimal number is  $3.$ 

- $4.$  $A.$
- **B.** 8.
- C. 16.
- D.  $32.$
- The decimal number 0.3125 converts to binary as  $\overline{\mathbf{4}}$ .
	- $0101...$ A.
	- $0.0101$ <sub>2</sub>. **B.**
	- $0.1101$ <sub>2</sub>.  $\mathbf{C}^*$
	- $D_2^2$  $1001,$
- 5.
	- The time between job submission and the return of results in batch processing is
		- elapsed time. A.
		- job around time. **B.**
		- return around time. C.
		- turn around time. D.
- 6. Which of the following is not a component of a decision support system?
	- A. Corporate database
	- B. Decision database
	- C. Model database<br>D. Planning languas
	- Planning language
- 7. Which of the following files is used to hold all changes to a master data file?
	- A. Batch file
	- B. Dynamic master file
	- C. Program file
	- D. Transaction file
- 8. A file-management system has the following disadvantages except
	- A. data redundancy.
	- B. expensive to develop.
	- C. lack of data integrity.
	- D. lack of program independence.
- 9. The tool that holds objects such as text, pictures and graphics in desktop publishing is
	- A. frame.<br>B. task pa
	- B. task pane.<br>C. design che
	- C. design checker.<br>D. publication galler publication gallery.
- 10: Which of the following programs is a desktop publishing application program?
	- A. Access
	- B. PageMaker
	- C. Word Perfect
	- D. Writer
- 11. The task pane that displays all the designs available for publication is
	- A. frame.
	- B. design checker.
	- C. place holder.
	- D. publication gallery.
- 12. The terminologies in a desktop publishing application include
	- A. active cell.
	- B. design checker.
	- C. formula area.
	- D. name box.
- 13. To select multiple non-adjacent cells in a worksheet, click on the cells whilst holding the
	- A. ALT Key.
	- B. CTRL Key.
	- C. SHIFT Key.
	- D. CTRL + ALT Key.
- 14. Which of the following displays the content of an active cell in a worksheet?
	- A. Formulabar , j .
	- Menu bar
	- C. Name box
	- D. Status bar
- 15. A cell formatted to have an accounting style shows negative numbers in
	- A. bold.<br>B. bracl
	- brackets.
	- C. double quotes.<br>D. parentheses.
	- parentheses.
- The process of identifying specific rows and columns so that these rows and columns are always visible on the screen is 16.
	- A. fixing
	- B. freezing.
	- C. locking,
	- D. selecting.
- The access time on a disc refers to 17,
	- A. latency.
	- B. revolution per unit time.
	- C. opening time to access a database.
	- D. difference between the time data is requested and received.
- The type of cable used by internal SCSI devices is 18.
	- A. 2l-pinribbon cable.
	- B. 32-pin ribbon cable.
	- C. 40-pin ribbon cable.
	- D. 50-pin ribbon cable.
- The bus feature that allows devices to bypass the processor and write their information directly to the main memory is 19,
	- A. DMA.
	- B. IRQs.
	- C. I/O addresses.
	- D. Bus mastering.
- The CD-ROM audio cable connects to the 20.
	- A. hard drive.
	- B. power supply.
	- C. speaker.
	- D. sound card.
- The process of copying a file from a webserve onto a microcomputer is 2t.
	- A. downloading.
	- B. fragmenting
	- C. upgrading.
	- D. uploading.
- Software is said to be *portable* if 22.
	- A. it is cheap.
	- B. it can be moved from place to place.
	- C. the media it is stored on can be transported.
	- D. it is ran on different hardware platforms.
- To facilitate quick data access, the appropriate storage medium to use is 23.
	- A. magnetic disk.
	- B. magnetic tape.
	- C. optical disk.
	- $\overline{\phantom{0}}$
- 24. The application used to view web pages is
	- A. Notepad.
	- B. Spreadsheet
	- C. Web browser.
	- D. Word processor.
- 25. The acronym BASIC means
	- A. Binary Asynchronous System Interchange Connections.
	- B. Bit Assisted Synchronous Interchange Connection.
	- C. Beginners'All-purpose System Instruction Scheme.
	- D. Beginners' All-purpose Symbolic Instruction Code.
- 26. Which of the following HTML tags creates the smallest headings in a browser?
	- A.  $\langle h| \rangle$ ...  $\langle h| \rangle$
	- B.  $\langle h2 \rangle ... \langle h2 \rangle$
	- $C. \quad 44$ ...  $44$
	- D.  $\langle h6 \rangle ... \langle h6 \rangle$
- 27. The purpose of language translators is to
	- A. convert source program instructions into binary.
	- B. convert object program into source program.
	- C. enable the programmer to write the program instructions in a familiar language.
	- . D. translate one language into another. .
- 28. The HTML file used to load the default page from a website is
	- A. begin.html.
	- B. firsthtml.
	- C. head.html.
	- D. index.html.
- **29.** The closing tag for  $\langle p \rangle$  is
	- $A.$   $\leq p$ .
	- $B.$   $\langle p \rangle$ .
	- $C. \leq \langle p \rangle$ .
	- $D.$  [p] .

30. The use of the  $\>...\< b$  tag in a web page is to make characters

- A. bold.
- B. blur.
- C. blink
- D. blind
- 3 1. The purpose of computer networking is
	- A. sending mails.
	- B. sharing resources.
	- C. printingdocuments.
	- D. browsing the internet.
- 32. Copying file onto a removable disk and sending it to another computer with a printer to print is referred to as
	- A. disknet.
	- B. peernet.
	- C. sneakernet.
	- D. peer-to-peer.
- The function of the braided foil shield around twisted wires in shield twisted pair cable is to  $33.$ 
	- A. prevent shock.
	- make the cable more robust.  $B<sub>1</sub>$
	- -decrease electromagnetic interference.  $C_{\cdot}$
	- D. prevent short circuiting.
- For two computers to send and receive data, the network interface card must agree on all the 34. following except

- A. the maximum size of the data frames.
- the time needed between transmissions. **B.**
- C. the bus mastering of the cards.
- the speed at which data must be transmitted. D.
- Routers are slower than Gateways because 35.
	- Routers are obsolete.  $A_{\cdot}$
	- Gateways are more intellegent, hence analyse every packet.  $B.$
	- Routers are more intellegent, hence analyse every packet.  $\mathbf{C}$ .
	- D. Routers are made of semi-conductors.
- 36. One example of a database program is
	- $A.$ access.
	- $B.$ excel.
	- $C_{\cdot}$ power point.
	- $D_{\cdot}$ word.
- 37. Code that is stored with a form or report is
	- A. Class module.
	- $B$ Form module.
	- $C_{\cdot}$ General module.
	- Standard module. D.
- Query in a database application can be used to do the following except 38.
	- create tables.  $A.$
	- $B<sub>1</sub>$ delete records.
	- $\mathbf{C}$ . give space.
	- D. separate values.
- In an SQL statement, the Ampersand  $(x)$  is used to 39.
	- combine values.  $A<sub>1</sub>$
	- $B.$ duplicate values.
	- $C_{\cdot}$ modify records.
	- D. normalize field names.
- 40. Which of the following field names is valid?
	- A. first/name
	- first&name **B.**
	- $\overline{C}$ . firstname%
	- D. firstname
- Which of the following programs copies itself into memory or onto a disk until no more space is left? 41.
	- A. Antiviral agent
	- **B.** Trojan
	- C. Virus
	- D. Worm
- 42. The interactive computer program that helps users to solve problems is  $A$ . Robot.
	-
	- B. Expert system.<br>C. Natural language
	- C. Natural language.<br>D. Perception System
	- Perception System.
- To display information in multimedia form we use<br>A. Archie. 43.
	- A. Archie.<br>B. Usenet.
	- B. Usenet.<br>C. File Trai
	- C. File Transfer Protocol.<br>D. World Wide Web.
	-
- To present tabular data to the user in HTML, the element to use is A. td. B. ii. 44.
	-
	- $B<sub>r</sub>$
	- C. u.
	- D. table.
- Which query command will a user adopt to answer the question, "Which student is below 15 years?" 45.
	- A. Cross tab query<br>B. Search query
	- B. Search query<br>C. Select query
	- C. Select query<br>D. Update query
	- Update query
- When connecting an electrostatic discharge strap to an extension cord, it must be connected to the A. ground. 46.
	-
	- B. hot pin.<br>C. negative
	- C. negative pin.<br>D. positive pin.
	- positive pin.
- A male DB-25 port is **most** likely to be a<br>A. game port. 47.
	- game port.
	- B. network port.<br>C. parallel port.
	- parallel port.
	- D. serial port.
- The maximum data rate that can be transmitted over UTP cat  $3$  cable is A.  $10$  Mbps. 48.
	- A. 10 Mbps.<br>B. 16 Mbps.
	- B. 16 Mbps.<br>C. 32 Mbps.
	- C. 32 Mbps.<br>D. 100 Mbps.
	- 100 Mbps.
- Over long distance transmissions, which of the following signals degrades the most?<br>A. Analog transmission 49.
	- A. Analog transmission<br>B. Digital transmission
	- B. Digital transmission<br>C. Parallel transmission
	- C. Parallel transmission<br>D. Serial transmission
	- Serial transmission
- Which of the following topologies is easier to modify when there is a breakage in a transmission cable? 50.
	- A. Bus<br>B. Ring
	- B. Ring<br>C. Star
	- C. Star<br>D. Toke
	- Token Ring

## END OF PAPER